## You need to change the denominators (bottom number) so they are the same.

You can watch my video again from yesterday if you wish.

Aim: To add and subtract fractions with denominators that are multiples of the same number

Add the following fractions by changing one of the denominators so that they are the same. Then, write the answer in its simplest form. For each calculation, give a pair of fractions with different denominators that are multiples of the same number.

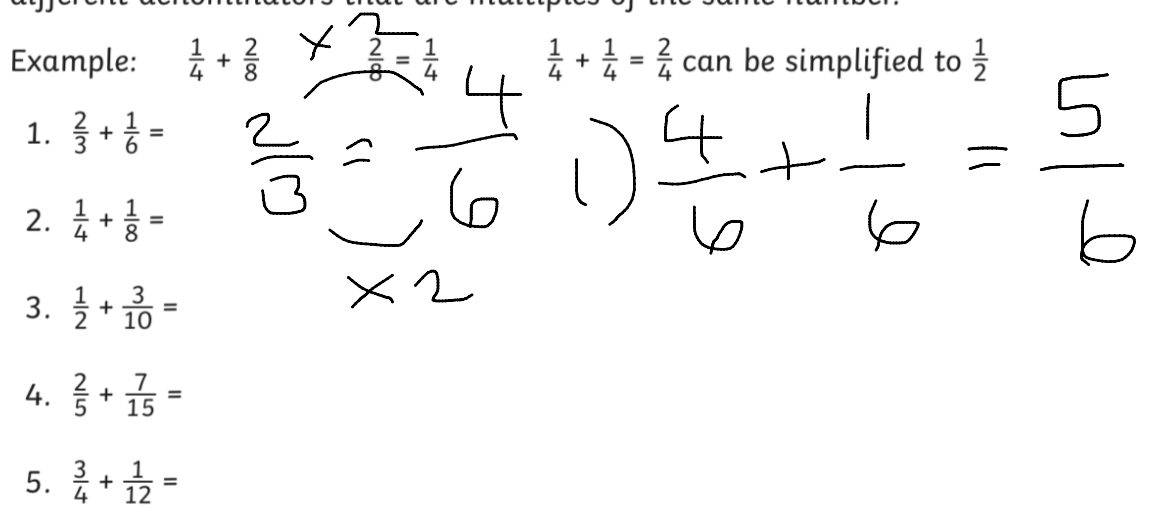

Subtract the following fractions by changing one of the denominators so that they are the same. Then, write the answer in its simplest form.

6.  $\frac{1}{2} - \frac{1}{6} =$ 7.  $\frac{6}{8} - \frac{1}{4} =$ 8.  $\frac{3}{5} - \frac{3}{10} =$ 9.  $\frac{2}{3} - \frac{4}{15} =$ 

10. 
$$
\frac{4}{5} - \frac{4}{20}
$$